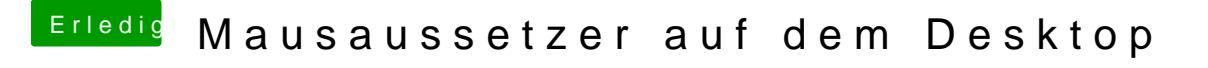

Beitrag von CMMChris vom 3. März 2019, 16:29

Eigenartig. Könntest du mir mal mit IOJones einen IO Registry Export mac kann wie genau die Karte eingebunden wird?